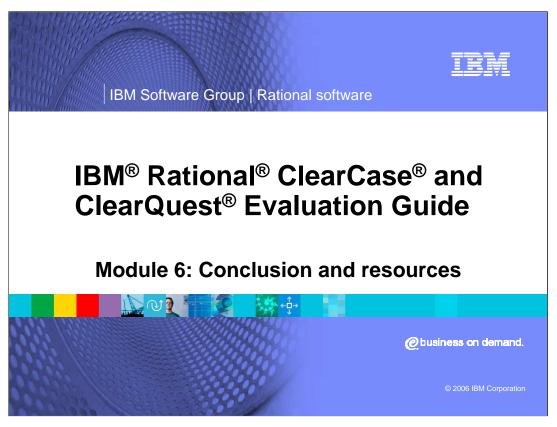

This presentation sums up the previous five modules of the Rational ClearCase and ClearQuest Evaluation Guide.

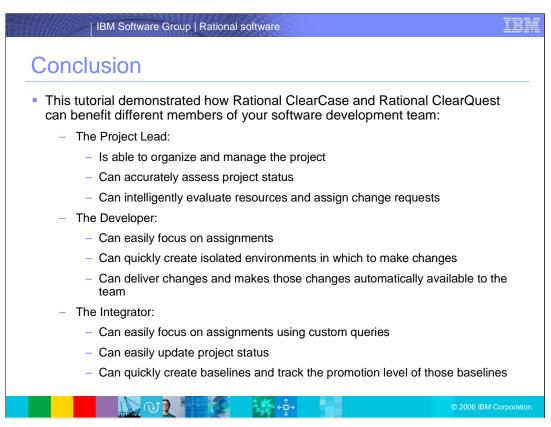

The preceding tutorial demonstrated how Rational ClearCase and Rational ClearQuest can benefit different members of your software development team.

The Project Lead is able to organize and manage the project, accurately assess project status, and intelligently evaluate resources and assign change requests.

The Developer can easily focus on assignments, quickly create isolated environments in which to make changes, deliver changes and makes those changes automatically available to the team.

The Integrator can focus on assignments using custom queries, easily update project status, and quickly create baselines and track the promotion level of those baselines.

### | IBM Software Group | Rational software

## Resources

- To learn more about IBM Rational products, visit the developerWorks Rational zone. You will find technical documentation, how-to articles, education, downloads, product information, and more.
- ClearCase users and administrators in the <u>ClearCase area</u>
  of the developerWorks Rational zone, including articles and
  whitepapers, plug-ins, scripts and triggers; and links to
  training, discussion forums, product documentation and
  support.
- ClearQuest users and administrators can find more resources in the <u>ClearQuest area</u> of developerWorks Rational, including ClearQuest hooks, Eclipse plug-ins, product documentation, articles and whitepapers.

There are many resources available to you! To learn more about IBM Rational products, visit the developer works Rational zone for technical documentation, education, whitepapers, plug-ins, and downloads on ClearCase and ClearQuest products.

# Resources

tutorials like these, whitepapers and much more.

| IBM Software Group | Rational software

- Read about the latest release of the IBM Rational Software Development Platform in the developerWorks article:
   Accelerating global software delivery.
- Learn about <u>upcoming events</u>; including Webcasts, seminars, trade shows, user group meetings, and the IBM Rational Software Development User Conference.
- Product manuals, installation guides, and other documentation are available in the <u>IBM Rational Online</u> <u>Documentation Center</u>.
- Whitepapers, analyst reports, and datasheets for IBM Rational ClearQuest are available here.

You can find information on virtually anything you wanted to know about Rational products, the Software Development Platforms, user conferences, product manuals,

RCCv7\_Module6\_Conclusion.ppt

# Discussion Forum The ClearCase discussion forum on developerWorks is a great place to post questions and get answers about configuration management and UCM with IBM Rational ClearCase. You can also join the Rational ClearQuest forum on developerWorks to post questions and communicate with other ClearQuest users.

There are useful discussion forums on developerWorks. It is a place to post questions and get answers about configuration management, UCM, and IBM Rational ClearCase. You can also join the Rational ClearQuest forum to post questions and communicate with other ClearQuest users.

# I rade hakks, of copyrights and

# disclaimers

The following terms are trademarks or registered trademarks of International Business Machines Corporation in the United States, other countries, or both:

 IBM
 CICS
 IMS
 MQSeries
 Tivoli

 IBM(logo)
 Cloudscape
 Informix
 OS/390
 WebSphere

 e(logo)business
 DB2
 Séries
 OS/400
 xSéries

 AlX
 DB2 Universal Database
 Lotus
 pSeries
 pSeries

Java and all Java-based trademarks are trademarks of Sun Microsystems, Inc. in the United States, other countries, or both.

Microsoft, Windows, Windows NT, and the Windows logo are registered trademarks of Microsoft Corporation in the United States, other countries, or both.

Intel, ActionMedia, LANDesk, MMX, Pentium and ProShare are trademarks of Intel Corporation in the United States, other countries, or both.

UNIX is a registered trademark of The Open Group in the United States and other countries.

Linux is a registered trademark of Linus Torvalds.

Other company, product and service names may be trademarks or service marks of others.

Product data is a been reviewed for accuracy as of the date of initial publication. Product data is subject to change without notice. This document could include technical inaccuracies or typographical errors. IBM may make improvements and/or changes in the product(s) and/or program(s) described herein at any time without notice. Any statements regarding IBM's future direction and intentive equipped in the data of the intentive subject to change or withdrawal without notice, and represent goals and objectives only. References in this document to IBM products, programs, or services available in all countries in which IBM operates or does business. Any reference to an IBM Program Product in this document is not intended to state or imply that only that program product may be used. Any functionally equivalent program, that does not infringe IBM's intellectual program, that does not infringe IBM's intellectual

Information is provided "As IS" without warranty of any kind. THE INFORMATION PROVIDED IN THIS DOCUMENT IS DISTRIBUTED "AS IS" WITHOUT ANY WARRANTY, EITHER EXPRESS OR IMPLIED. IBM EXPRESSIX DISCLAIMS ANY WARRANTIES OF MERCHANTABILITY, FITNESS FOR A PARTICULAR PURPOSE OR NONINFRINGEMENT. IBM shall have no responsibility to update this information. IBM products are warranted, if at all, according to the terms and conditions of the agreements (e.g., IBM Customer Agreement, Statement of Limited Warranty, International Program License Agreement, etc.) under which they are provided. Information concerning non-IBM products was obtained from the suppliers of those products, their published announcements or other publicly available sources. IBM has not tested those products in connection with this publication and cannot confirm the accuracy of performance, compatibility or any other claims related to non-IBM products. IBM makes no representations or warranties, express or implied, regarding non-IBM products and services.

The provision of the information contained herein is not intended to, and does not, grant any right or license under any IBM patents or copyrights. Inquiries regarding patent or copyright licenses should be made, in writing, to:

IBM Director of Licensing IBM Corporation North Castle Drive Armonk, NY 10504-1785 U.S.A.

Performance is based on measurements and projections using standard IBM benchmarks in a controlled environment. All customer examples described are presented as illustrations of how those customers have used IBM products and the results they may have achieved. The actual throughput or performance that any user will experience will experience will experience will experience will vary depending upon considerations such as the amount of multiprogramming in the user's job stream, the I/O configuration, the storage configuration, and the workload processed. Therefore, no assurance can be given that an individual user will achieve throughput or performance improvements equivalent to the ratios stated here.

© Copyright International Business Machines Corporation 2005,2006. All rights reserved.

Note to U.S. Government Users - Documentation related to restricted rights-Use, duplication or disclosure is subject to restrictions set forth in GSA ADP Schedule Contract and IBM Corp.

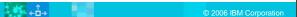